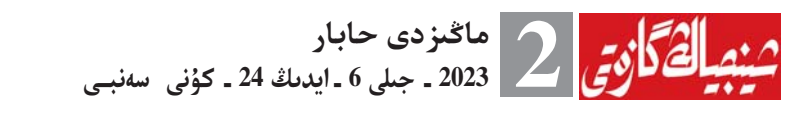

شينحۋا اگەنتتىگى شولۋ جاريالادى «بولاشاقتى بەتكە العان نازاريادا جانە تۇزىمدە جاڭالىق اشۋ جونىندەگى بزدەنۋ ـــــ "ەكىنى ۇشتاستىرۋدىڭ" كەلەلى <sup>ء</sup>مانىن جەتە <sup>ء</sup>تۇسىنۋ جونىندە جەلىلەس شولۋ (5)»

شينحۋا اگـەنتتىگىنىڭ 6 ـ ايدىڭ 22 ـ كۇنى بەيجىڭئەن بەرگەن حابارى. شىنحۋا اگەنتتىگى 6 ـ ايدىڭ 22 ـ كۇنى «بو لاشاقـ تى بەتكە العان نازاريادا جانە تۇزىمدە جاڭا۔ لىق اشۋ جونىندەگى بزدەنۋ ــــــ "ەكىنى ۇشتاستىرۋدىڭ" كەلەلى ئمانىن جەتە ئتۇ۔ سىنۋ جونىندە جەلىلەس شولۋ (5)» اتتىي شولۋدى جاريالادى.

مساقياًلادا بــــىلاي دەلــىنگــەن: " ' وُشتاستىر ۋ ' جاڭالىق اشۋ گورىسىن اشىپ، عبز دىڭ يدەيا جانە مادەنيەت ىرىقتىلىعىن يگەرۋىمىزگە مىۇمكىندىك جاساۋمەن بىرگە، جولعا، نازارياعا جانە تۇزىمگە پار-ماڭىزدىسى، 'ەكىنشى ۇشتـاستىرۋ ' تـاعى <sup>ء</sup>بیر رەتكى پدەيانى ازات ەتۋ بولىپ، انا۔ عۇرلىم كىەڭ مادەنيەت كىەڭىستىگىندە جۇ ڭجۋانىڭ تاڭداۋلى <sup>ع</sup>داستۇرلى مـادەنيەـ تى سىندى باعالى بايلىقتان تولىق بايدالا-نس، بولاشاقتی بهتکه العان نازاریادا جانه تۇزىمدە جاڭالىق اشۋ جونىندە ىزدەنۋىـ ﻣﯩﺰ ﮔﻪ ﻣﯘﻣﻜﯩﻨﺪﯨﻚ ﺟﺎﺳﺎﺩﻯ" .

مادەنيەتتى جالعاستىرۋ، دامىتۋ اڭگى-مه ماجىلىسىندە بىاس شۋجى شى جينيىڭ "ەكىنى ۇشتاستىرۋدىڭ" نازاريادا جانە تۇ۔ زىمدە جاڭالىق اشۋداعى كەلەلى ئمانىن

(باسی 1 ـ بهتته)

يارتيا تىلەگى مەن حالىق تىلەگى اناعۇرلىم تىعىز جاناسىي، حالىق <sup>ع</sup>ۇشىن نـاقتى <sup>ع</sup>ىس ٔبىتىرۋ تاجىريبەسى مەن مـەحانيزمى دە ۇزدىكسىز ساپالىلانىپ، ۇيرەنۋ مەن امالياتە تىڭ ۇتىمدى اينالىسى قالىيتاستى. قازىر نە-گىز گى تاقىرىيتىق تاربيە ىشكەرىلەي ىلگە۔ رىلەتىلۋدە، قالىڭ يارتيا مۇشەلەرى مەن كادرلار، اسرهسه، باسشى كادرلار وسى <sup>ع</sup>بىر ورايدى يگەرىپ، تەكسەرۋ ـ زەرتتەۋ قابىلەتىن، عىلمي شەشىم جاساۋ قـابىلەتىن، رەفورمادان قامال الۋ قابىلەتىن، بۇقارالىق قىزمەت قابىلەتىن، تياناقتاندىرۋدى يگەرۋ قابىلەتىن ۇزدىكسىز جوعارىلاتىپ، بۇقارا <sup>م</sup>ۇشىن ناقتى <sup>ع</sup>ىس <sup>ع</sup>بىتىرۋ، قيىن ماسەلەـ لەردى شەشۋ، يگى <sup>ء</sup>ىس ىستەۋ بارىسىندا شينجيالخنىڭ رەفورما، دامۋ، ورنىقتىلىق قىز مەتتەرىن ويداعىداي ىستەۋدەگى نىە۔ گىزگى ونـــەرىن ۇزدىكســىز نــىعـايتۋ

ىشكەرىلەي بايىمداپ <sup>ء</sup>تۇسىندىردى. ماقالادا بىلاي دەپ اتاپ كورسەتىل

دى: أداۋىر \_\_ يدەيانىڭ اناسى، اماليات \_\_ نازاريانىڭ قاينارى. جۇڭحۋا مادەنيەتىنىڭ قۇنارلى تىوپىرامىنا تىامىر تارتىپ، ماركستىك ساياسى پارتيانىڭ داۋىرمىەن بىرگه العا باساتىن نازاريالىق قاسيەتىن ساقتاب جانه ساۋلەلەندىرىپ، اماليات نىە۔ گىزىندەگى نازاريا مەن تۇزىمدە جاڭالىق اشۋدى باتىلدىقيەن ىلگەرىلەتكەن عـاسىر-لىق عرى پارتيا بىھنە الىپ بايتەرەكتەي تەرەڭ تامىر تارتىپ، جاپىرامى جايقالىپ، ومىر شەڭدىگى قاۋلاي <sup>ء</sup>تۇستى.

ماقالا مىناداي 3 بـولىككە بـولىنگەن: 'ۇشتاستىرۋ" جاڭالىق اشۋ <sup>ء</sup>ورىســىن اشتى؛ "ۇشتاستىرۋ" جولعا، نسازارياعا جانە تۇزىمگە پارمەندى ىقپال جاسا۔ دى؛ اناعۇرلىم كەڭ مادەنيەت كەڭىسە تنگنده بولاشاقتی بهتکه العان نـازاريادا جانە تۇزىمدە جاڭالىق اشۋ جونىندەگى ىز دەنۋ .

ماقالادا بىلاي دەلىنگەن: تـاريحتىڭ سالقار كوشى قۇلاشىن كەڭ جايدى. ادام-زاتتلڭ وسىزاماندانۋ جونىندەگى امالياتتىق ىزدەنىسى وسى زامانعى وركەنيەتتىڭ دامۋ ۇلگىسىن ۇزدىكسىز سومداپ، وسىزاماندانـ

پرينسيپتي العا قويعان: "ٔبىرى، ٔبىزدىك سانامىز داعى بوس قيالدان تؤعان قاجەتتىه ﻠﯩﻚ ﻩﻣﻪﺱ، ﺑﯘﻗﺎﺭﺍﻧﯩﯔ ﺋﯩﺲ ﺟﯘﺯﯨﻨﺪﯨﻚ قاجەتتىلىگى؛ ەندى <sup>ء</sup>بىرى، بۇقارا <sup>ء</sup>ۇشىن <sup>و</sup>بىزدىڭ بەل بايلاۋىمىز ممەس، بۇقارا-نىڭ ەرىكتىلىگى، بۇقارانىڭ <sup>ء</sup>وزى بىەل بايلاۋى". ناقتى أىس أېىتىرۋ، يگى أىس ىستەۋ باسشى كادرلاردىڭ جەكە اتاعى نە۔ مەسە نــاتيجەسى <sup>ع</sup>ۇشــىن ممــەس، قـابتـا حــالىق بـــۇقاراسىنىڭ بــاقـىتتـى، ســـاۋ ــ سالامات بولۋى گۇشىن. حـالىق بـۇقاراسىـ مهن هتمنه بايلانىستى باستان ـ اياق ساقتاپ، بۇقارانىڭ مۇددەسى مەن قـاجەـ تىن ماڭداي الدى ورىنعا قويعاندا عـانا، حالىق تۇرمىسىنا تيىمدىلىك جاساۋ، حالىق تىڭ كوڭىلىن تابۋ ، حالىق قـالاۋىنان شىعۋ قىزمەتتەرىن بۇقارانىڭ قالاۋىنان شىعاتىنە داي ەتىپ ورىنداۋعا بولادى.

بىۇقارانىڭ نــازار اۋدارىپ وتـىرعـان

ﯩﺪﺭﯞﺩﯨﯔ ﻣﺎﻧﺪﯨﻚ ﻣﺎﺯﻣﯘﻧﻰ ﻣﻪﻥ ﺯﺍﯕﺪﯨﻠﯩﻌﻰ جونىندەگى تـانىمدى تـــەرەڭدەتۋدە. جۇڭحۋا وركەنيەتىنىڭ بەس مىڭ جىلدان استام ۋاقىتتامى مايەكتى نەگىزىن تـولىق قابىلداعان جۇڭگو ۇلگىسىندەگى وسىزامانە ﺪﺍﻧﺪﯨﺮﯞ ﺑﺎﺗﯩﺴﺘﯩﯔ ﻭﺳﯩﺰﺍﻣﺎﻧﺪﺍﻧﺪﯨﺮﯞ ﯗﻟﮕﯩـ سىنە ۇقسامايتىن جۇڭحۋا ۇلتىنىڭ وسى زا-مانعى وركهنيهتىنىڭ جاڭا كارتيناسىن ايگىلەدى.

شالقار تەڭىز، جەلكەن جايىپ كـەمەـ مىز ، كومبەنى كوزدەپ، تولقىن جارىپ

جۇڭجۋانىڭ تاڭداۋلى <sup>ع</sup>داستۇرلى مـادەنيەـ تىندە قامتىلغان قۇندى <sup>ء</sup>ارى مول جۇڭگو قۇندىلىعىن، جۇڭگو اقىل ـ پاراساتىن جانە جۇڭگو رۋحىن تـولىق جـانداندىرىپ جـانە ونان ونىمدى پايدالانس، "جۇڭگو قاعيە ﺪﺍﺳﯩﻤﻪﻥ" <sup>ﻋ</sup>ﺩﺍﯞﯨﺮ ﻣﺎﺳﻪﻟﻪﺳﯩﻨﻪ ﺟﺎﯞﺍﭖ ﻗﺎﻳﺘﺎ-رىپ، "جۇڭگو ئۆزىمى" ارقىلى "جۇڭگو-نىڭ باسقارۋىن" ىلگەردـ

**大学の場所** ﻠﻪﺗﺴﻪﻙ، ﺟﯘﯕﮕﻮ ﯗﻟﮕﯩـ سىندەگى وسىزاماندانە ﯩﺪﺭﯞ ﺟﻮﻟﯩﻨﯩﯔ ﺟﯘﺭﮔﻪﻥ سايىن داڭعىل بولا بەرە۔ كىلىكتى جايمالاپ تولىق مازمۇنىن وقىڭىزدار رى داۋسنز .

بۇقارادان الىپ، بۇقاراعا قايتارۋعا تاباندى بىولىپ، حـالىق قــالاۋىنـان مـــاسەلەنى شەشۋدىڭ جولىن دالمە ـ <sup>ء</sup>دال قـاراستىرۋ كىەرەك. مىاسەلەنى شىمشۋ ادىسىىندە 'دەرەۋ <sup>ع</sup>ېسرۋ" مەن "باياندى ورناتۋ-دى" ۇشتاستىرىپ، "كەسىرلى تۇيىندەردى يگەرۋ" مەن "جالپى بىەتتىك يگىەرۋدى" ۇشتاستىرىپ، "شاعىن <sup>ء</sup>ىستى <sup>ء</sup>ېىتىرۋ" مەن "كەلەلى جاعدايدى جوسپار لاۋدى" ۇشتاستىرىپ، <sup>ع</sup>بىر ماسەلەنى شەشۋ ارقى<sub>-</sub> ﻠﻰ <sup>ﻋ</sup>ﺑﯩﺮ ﺗﻮﭖ ﻣﺎﺳﻪﻟﻪﻧﯩﯔ، <sup>ﻋ</sup>ﺑﯩﺮ ﺗـﯘﺭﺩﻩﮔﻰ ماسەلەنىڭ شەشىلۋىن جەبەب، ونان ارى مـاسەلەنى ۇزدىكسـىز شـەشۋ گۇشــىن ادىس قاراستىرۋ، تاجىريبە جينـاقتاۋ كەر ەك .

نەگىزگى تاقىرىپتىق تـاربيەدە نــاقتى ونىمدىلىككە قول جەتكىزۋدى ىلگەردـ لمەتۋدە، عسوز جوق، اشىق تاربيە جۇر-گىزۋگە تـابـاندى بـولـىپ، بـۇقـارالىق

(باسی 1 ـ بەتتە)

جالپى تـۇلعالىق جـاڭالىق اشۋ قـابىلەتى <sup>ٵ</sup>السىبز ؛ "ەكىبى رايبوننىڭ" ۇلگىسى كورسەتۋ، جەتەكشىلىك ەتۋ رولى تولىق ساۋلەلەنبەدى؛ اۆتونوميالى رايون دارە۔ جەلى جاڭالىق اشۋ تۇعىرىنىڭ ورنـالاسۋى <sup>ئ</sup>ېىر كى*ملكى ھمەس، نـەگىزىنەن ع*ىلمى زەرتتەۋ ورىندارى مەن قۋاتى <sup>ع</sup>ېىرشاما كۇشتى كىاسىيورىندارعا ورنسالاسقان، ايماق، وبلىس، قالالاردا جالپى بىەتتىك <sup>ع</sup>بىر شاما از …

اۆتونوميالى رايوندىق عىلىم ـ تەحنىكا مەڭگەرمەسى بارتيا باسشىلىق كرۋيياسنىڭ شۋجيى ۋاڭ چىڭ بىلاي دەدى: شينجيـاڭ جـاڭالىق اشۋ تـۇعىرى قۇرىلىسىن جەدەلدەتىپ، حۋايروۋ تــاـ جىريبەحاناسى شينجياڭ بازاسىن، مەملە۔ كەتتىك جەل كۇشىمەن ەلـەكتر تـاراتۋ تمحنيكاسندا جباثاليق اشؤ ورتباليعين قسۇرۋدى بىەلسەنـە ىلگــەرىلـەتىپ، بيڭتۋانمىەن سىەلبەسىپ مىمەلەكەتتىك ماقتا تەحنيكاسىنان جاڭالىق اشۋ ورتالد عىن قۇرادى؛ شىنجياڭ تـاجىريبەحاناسى، اۆتونوميالى رايوندىق تەحنيكادان جاڭا۔ لىق اشۋ ورتىالىعى قۇرىلىسىن باستاپ، اۆتونوميالى رايوننىڭ <sup>ع</sup>تۇيىندى تـاجىريبە-حـاناسنان، كلينيكـالـىق مـەديتسينـا زەرتتــەۋ ورتــالىعىنان، تــۇزدە عــىلمي باقىلاۋ ـ زەرتتەۋ پۋنكتىنەن <sup>ء</sup>بىر توبىن سايالىلاندىرادى، جاڭادان سالادى؛ جا-ڭاشا زەرتتەۋ، اشۋ قۇرىلىمدارىن باۋلۋ سەرپىنىن ارتتــىرىپ، عــىلمى زەرتتــەۋ ورىندارىن، جوعارى مەكتەپتەردى، كـاـ سىپورىنداردى جانه ۇكىمەتتى جاڭاشا زەرتتەۋ ـ اشۋ قۇرىلىمدارىن بىرلەسپ قۇرۋعا ىنتالاندىرادى.

سونىمەن بىرگە شىنجياڭ "گتورت جاق سەلبەستىگى" مەحانيزمىنەن ويدا۔ عىداي پايدالانىپ، "ەكى رايون" قۇرد-لمسىن جەدەلدەتەدى؛ اقسۋ ارال مەملە۔ كەتتىك جوعارى، جاڭا تەحنيكالىق كاسپ سالاسن اشۋ رايونىنىڭ ەرتـەـ رەك بەكتىلۋىن بىەلسەنە ىلگـەرىلەتىپ، قۇمىل جوعارى، جاڭا تەحنىكالىق كاسپ سالاسن اشۋ رايونىنىڭ مەملە۔ كەتتىك جوعارى، جاڭا تىەحنىكالىق كاسپ سالاسن اشۋ رايونى بولپ دا۔ رەجەسىن جوعارىلاتۋىن ىلگەرىلەتىپ، بايىنعولين موڭعۇل اۆتونوميالى وبلىسىنە ىدا، قاشقار ايماعىندا مەملەكەت دارەجەلى جوعارى، جاڭا تەحنيكالىق كاسىپ سالاسىن اشۋ جاڭا رايونى تىڭنان جەتىلدىرىلەدى؛ اۆتونوميالى رايون دارەجەلى جوعارى، جاڭا تەحنيكالىق كـاسىپ سـالاسىن اشۋ راـ يونىمەن ايماق، وبلىس، قالانى جايياي

عى ەڭ جوعارى دەڭگەيدى جاڭالادى.

"ايتسەدە كاسىبورىنداردىڭ جاڭا۔ لىق اشۋ قـايىلەتىنىڭ جـەتەرسىز بـولۋى <sup>18</sup>لى ده رايونىمىز <sup>ع</sup>دوپ كەلگەن باستى مــاسەلە بـــولۋدا" ، ــ دەدى ۋاڭ چــىڭ . عىلىم ـ تەحنىكالىق كاسپورىنداردىڭ نەـ گىزگى سانى از بولۋ، كولەمنەن جوعا۔ رى كــاسىپورىندار قـۇرعـان زەرتتــەۋ ـ اشۋ قۇرىلىمدارى مەن عىلىم ـ تـەحنيكاـ لىق جــاڭالىق اشۋ تـۇعـىرى از بــولۋ ، زەرتتەۋ ـ اشۋعـا قـارجى قـوسۋعا أمـان بىەرۋ جىەتەرسىز بىولۋ، ســاياساتتىڭ باۋراۋ قۋاتى جەتەرسىز بولۋ سياقتى ما-سەلەلەر جاپپاى ورىن تەبۋدە.

جالبي عماجللس بىلاى دەپ باسا دارىپتىەدى: تـۇتاس قـوعامنىڭ عـىلـىم ـ تەحنيكالىق زەرتتەۋ ـ اشۋعا ۇسىنىلىمىن ارتتىرىپ، كاسپورىننىڭ عىلىم ـ تـەحنيـ كـادا جـاڭالىق اشۋ نــەگىزگى تــۇلعالىق رولىن ساۋلەلەندىرىپ، عىلىم ـ تـەحنيكا جەتىستىكتەرىن كادەگە جـاراتۋ جانـە كاسپ سالالاندىرۋ دەڭگەيىن جوعارىـ لاتىپ، رايونىمىز عىلىم ـ تەحنيكادا جاڭا۔ لىق اشۋ قابىلەتىنىڭ <sup>ع</sup>بىرشاما زور دارە۔ جەدە ارتۋىن ىلگەرىلەتۋ كەرەك.

جاليي <sup>ء</sup>ماجىلىسىتىڭ رۋحىن دايەكـ ﺘﯩﻠﻪﻧﺪﯨﺮﯞ، ﺗﻴﺎﻧﺎﻗﺘﺎﻧﺪﯨﺮﯞ ﺋﯘﺷﯩﻦ، ﺍﯙﺗـﻮ ـ نوميالي رايوندىق عىلىم ـ تەحنيكا مەڭـ گەرمەسى مىنا <sup>ء</sup>ۇش جاقتان <sup>ء</sup>تۇيىندى تۇردە كۇش سالادى: <sup>ء</sup>بىرىنشى، عىلىم ـ تەحنيكالىق كاسپورىنداردىڭ "ۇساقتان جەتىلۋ، شاعىننان جوعارى، جاڭا تىەحنيە كالي كاسپورىن بولۋ، جوعارى، جاڭا تەحنيكالى كاسپورىننان قۋاتتى كـاسپو-رىن بولۋ" سىندى كوپ ساتىلى، كەـ زەڭگە بولىنگەن، باسپالداقتى ىلگەرىلەۋ فورماسىندا جەتىلدىرۋ جۇيەسىن اقـاۋ-سىز داندىرۋ؛ مەملەكەت مەنشىگىندەگى کولهمنهن جوعاری ونهرکاسپ کاسیو۔ رىندارىنىڭ زەرتتەۋ ـ اشۋ قۇرىلىمداردـ ھەن جايياي قامتۋىن كۇش سالا ىلگەرد۔ ﻠﻪﺗﯟ؛ ﻋﯩﻠﯩﻢ ـ ﺗﻪﺣﻨﻴﻜﺎﻟﯩﻖ ﺟﻪﺗﻪﻛﺸﻰ ﻛﺎـ سيورىنداردىڭ باس بولپ <sup>ع</sup>بىر توپ جـاڭالىق اشۋ بـىرلـەسكـەن تـۇلعـاسـىن قۇرۋىنا قولداۋ كورسەتىپ، جوعارى دەڭگەيدە جەتىلگەن كاسىيورىنداردىڭ بازارعا شىعىپ، قارجى قۇراۋىن ىلگـەردـ ﻠﻪﺗﯟ .

ەكىنشى، جوعارى، جاڭا تەحنىكالى كاسيورىنداردى ەسەلەپ ارتتىرۋ ارەكە۔ تىن اتقـارۋدى كـۇشەيتىپ، جوعـارى، جاڭا تەحنيكالى كـاسپورىنداردى دامىتۋ ارناۋلى قارجىسىنان ويداعىداى يايدالا۔ نىپ، جوعارى، جاڭا تەحنىكالى كـاسىبو-رىندارعا تابس سالتعندا تيتمديليك جاساۋ ، زەرتتەۋ ـ اشۋ قاراجاتىن قوسىه ەسەپتەپ شىعارىپ تاستاۋ سياقتى سايا۔ ساتتار دی تیاناقتاندىر ىپ، كاسيورىندار ـ دان الىناتىن تابىس سالىعىنان جەرگىلىك تى ورىن يگىلىكتەنەتىن بـولىگىن ازايتۋ ، كەشىرىم ەتۋ سىندى تيىمدىلىك جاساۋ ساياساتىن بىەلسەنە ىلگىەرىلەتىپ، بيىل بِئْ كِيل رايبوندا 420 جوعاري، جاڭا تەحنيكالى كاسپورىندى تىڭنان ارتتىرۋ-عا كۇش سالۋ . <sup>ٷ</sup>ۋشىنشى، "شــارۋاشىلىق قــۇرۋ، جاڭالىق اشۋ" دانەكەرىن بىاۋلۋ سەرپى ﻨﯩﻦ ﺍﺭﺗﺘﯩﺮﯞ، ﺑﺎﺳﺘﺎﻣﺎﺷﻰ ﻛﺎﺳﭙﻮﺭﯨﻨﺪﺍﺭ-دىڭ، جوعارى مەكتەپتەردىڭ، عـىلمى زەرتتەۋ ورىندارىنىڭ ماماندانعان عىلىم ـ تەحنيكالىق كاسپورىن جەتىلدىرۋ بازا۔ لارىن قۇرۋىنـا قــولداۋ كـورسـەتـىپ، جالپي قــاۋىم جــاڭالىق اشۋ ايــاسى سياقتى جـاڭالىق اشۋ ، شـارۋاشىلىق قىـۇرۋ دانــەكـەرىنـىڭ ورنــــالاسۋىن سايالىلاندىرۋ . ۋاڭ چىڭ بىلاي دەدى: مۇنـان تىس، اۆتونوميالى رايىوندىق عىلىم ـ تەحنيكا مەڭگەرمەسى تاعى شارالاردى ونان ارى ساپالللاندىرىپ، قىزمەت وتەۋ دەڭگەيىن جوعارىلاتىپ، كـاسپو۔ رىنداردىڭ ىشكــى قــوزعاۋشى كـۇشـىن تولىق قاۋلاتىپ، جاڭالىق اشا دامۋدىڭ نەگىزىن بەكەمدەيدى.

دارىيتەدى: دارىندىلاردا قۋاتتى رايون ستراتمگیاسن ىشكەرىلەي اتقارىب، ئۆرلى دارىندىلاردى باۋلۋعا، ەنگىزۋ-كه، ويداعداي يايدالانؤعا، الب قالؤعا باسا <sup>ء</sup>مان بەرۋ كەرەك.

قازىركه دهيمن بيمل شينجياك اۋىل شــارۋاشىلىق عـىلـىم اكـادەميـاسى عىلىم \_ تەحنيكا جەتىستىكتەرىن كـادەگە جاراتؤدان 20 ميلليون يؤاننان استام كىرىس كىرگىزىپ، تاريحتاعى سول تۇسـ تاعىنىڭ جاڭا دەڭگەيىن جاراتتى. شىنجياڭ اۋىل شارۋاشلىق عىلىم اكـادەمياسىنىڭ ورىنباسار باستىعى يىۇي چيڭحۇي بىلاي دەدى: وسى ناتيجەلەر، باستىسى، عىلمى زەرتتەۋ قىزمەتكەرلەرىنىڭ جاڭالىق اشۋ بەلسەندىلىگىن تولىق قوزعاۋدىڭ ارقا۔ سىندا كەلگەن، اۋىل شارۋاشىلىق عىلىم اكادەمياسى عىلمى زەرتتەۋ <sup>ء</sup>تۇزىلىس ـ مهحانيزم رهفورماسي ارقىلى عىلمى زەرتتەۋ بارىسىندا <sup>ء</sup>دوب كەلگەن جە-تىستىكتەردى كادەگە جاراتۋ مولشەرى تومەن بولۋ ، جوعارىعا شىعا العانمەن، تو-مەنگە تۇسە الماۋ، تـايقازاننان تـاماقتانۋ سياقتى كورنەكتى ماسەلەلەردى شەشتى.

ۋاڭ چىڭ بىلاي دەپ تانىستىر ـ دی: جوعاری ده گکهیلی عبلیم ـ تهجنیکا دارىندىلارىنىڭ كەمشىل بولۋى، دارىنە مەللاردىڭ وڭىرلىك ورنالاسۋى بىركەل كى بولماۋ ، دارىندى ەنگىزۋ ، دارىندد-لاردي الب قالۋداي جاڭالىق اشۋ ورتا۔ سن الى دە ساپالللاندىرۋ ـ رايوند مىز <sup>ء</sup>دوپ كەلگەن كورنەكتى ماسەلە.

جاليي أماجىلىستىڭ رۋحىن دايىەك ﺘﯩﻠﻪﻧﺪﯨﺮﯞ، ﺗﻴﺎﻧﺎﻗﺘﺎﻧﺪﯨﺮﯞ ﺋﯘﺷﯩﻦ، ﺍﯙﺗـﻮ ـ نوميالي رايوندىق عىلىم ـ تەحنيكا مەڭـ گەرمەسى مەملەكەتتىڭ جوعارى دەڭـ گىەيلى دارىندىلارمەن ەرەكشە قولداۋ جوسپارىنا بەلسەنە قول جەتكىزىپ، را۔ يونىمىزدى قولداۋ سەرپىنىن ارتتىرىپ، 'تیانشان دارىندىلارى"، "تیانشان جا۔ ڭـالىق اشۋ ۇجـىمى" سيـاقتى دارىندىلار نىسانىن <sup>ء</sup>بىر تۇتاس جوسپارلاپ، رايـو-نىمىزدىڭ جوعارى دەڭگەيلى عىلىم ـ تـمحنيكـادا جـاڭـالـىق اشۋ دارىندىلارىن جەدەل باۋلىدى؛ جوعارى مەكتەپتەر-دىڭ، عىلمى زەرتتەۋ ورىندارىنىڭ كاسد پىورىندارمەن بىرلەسىپ ئتىۇيىىندى كاسپ سالاسندا تاپشى بولپ وتىرعان ارناۋلى تىمخنىكالىق دارىندىلاردى باۋلۋىن قولدايدى.

سونىمەن قاتار عىلىم ـ تەحنيكا نى ساندارىنا سۇيەنىپ، اۆتونوميالى رايونە ﺪﯨﻖ ﻋﯩﻠﯩﻢ ـ ﺗﻪﺣﻨﻴﻜﺎ ﻣﻪﯕﮕﻪﺭﻣﻪﺳﻰ ﻋﯩﻠﯩﻢ ـ تـمحنيكا دارىندىلار قـوسنىن سـومداپ، عىلىم ـ تەحنيكادا جاڭالىق اشۋ تـۇعىرىن قۇرىپ، جاڭالىق اشۋ ۇجىمىن تـوپتاپ، رايونىمىز دىڭ ئقۇيىندى سالالارىنا عىلىم - تــهحنيكـادا بــاستاماشى دارىندىلارىن جانە جاڭالىق اشۋ ۇجىمىن بىاۋلۋدى، ەنگىزۋدى جـەدەلدەتـەدى؛ عـىلىم ـ تەحنيكا سالاسىندا "ۇيىرمە قۇراۋ فورما۔ سنداعى" دارىندىلار جاعىنان شينجياڭعا كومەكتەسۋ جونىندە ىزدەنىس جاساپ، ىلگىەرىلىەتىپ، كىاسىپورىنداردىڭ شينجياك سىرتىندا "دارىندىلار اتتاما جەرىن" قۇرۋىنا قولداۋ كورسەتەدى؛ <sup>ء</sup>تۇيىندى سالالاردىڭ حالىقارادا دارىن<sub>-</sub> دى ەنگىزۋ، اقىل ـ پاراسات ەنگـىزۋ سەريىنىن ارتتىرادى. ۋاڭ چىڭ بىلاي دەدى: ەندىگى كەزەكتە اۆتونوميالى رايىوندىق عىلىم ـ تـمحنيكا مـەڭگەرمەسى تـاعـى شينجيــاڭ عىلىم ـ تەحنيكا جەتىستىكتەرى (تەحنيكا۔ سى) ساۋدا ورتـالىعىن ئتۇيىندى تـۇردە ورنالاستىرىپ، قۇرىپ، عىلمى زەرتتىەۋ قۇرىلىمدارىن جانـە كـاسىپـورىندارىن تـمحنيكاني ويــستىرۋعا جـان ــ جـاقتىلى قىزمەت وتەۋ ازىرلەپ، عىلىم ـ تـەحنيكا جەتىستىكتەرىن ويىستىرۋدى، كادەگە جـاراتۋدى جەدەلدەتـەدى؛ سـونىمەن قاتار عىلىم ـ تەحنيكا جەتىستىكتەرىن كاـ دەگە جاراتۋ پايداسىن <sup>ء</sup>بولسۋ سياقتى عىلمي زەرتتەۋ قىزمەتكەرلەرىنىڭ جاڭا۔ لىق اشۋ ، شارۋاشىلىق قۇرۋ بەلسەندىلىد گىن قاۋلاتاتىن تيىمدىلىك جاساۋ سـاياـ ساتتارىن تياناقتاندىرۋدى جەدەلدەتىپ، كــوڭىلىن ورنـــقتــرىپ، ادامدى الــــب قالاتىن تاماشا ورتـا ازىرلـەپ، جـوعارى دەڭگىەيلى دارىندىلار بيىگىن قـۇلشىنا قۇرىپ، شىنجياڭنىڭ جوعارى سـايالى دامۋدى جۇزەگە اسىرۋىن دارىندىلار تىرەگىمەن قامدايدى.

## كەرەك.

حالىق <sup>ع</sup>ۇشىن نـاقتى <sup>ع</sup>ىس بـىتىرۋدە، قيىن ماسەلەلەردى شەشۋدە، يگىي <sup>ء</sup>ىس ىستىۋدە قـايتكەندە بـۇقارانىڭ قـالاۋىنان شىعۋعا بولادى؟ مۇنداعى تىەتىك بىۇقارا۔ نىڭ اراسىنا بارىپ، بۇقارانىڭ ارمانىن، ويين، تبله گين بهتيه ـ بهت، سيرلاس بولا وتىرىپ ۇعىسىپ، بۇقارانىڭ قاجەتىن دالمە ـ <sup>ء</sup>دال يگــەرە الۋ ــ المــاۋىندا. مــاۋ زىدۇڭ جولداس كەزىندە پــارتيانىڭ بــۇقارالىق قنز مەتىن ويداعىداي ىستەۋ جونىندە ەكى

جانعا باتاتىن <sup>ء</sup>تۇيىن، قيىن <sup>ء</sup>تۇيىن ماسەلەـ لەرىنىڭ وب ــ وڭاي شەشىلە قـويمايتىنددـ ھى <sup>ع</sup>شۇباسىز ، مىۇندا "قسالاي ىستىمۋ" باسشى كادرلاردىك باس ماقسات تانىمى مەن قىزمەت قابىلەتىن سىننان وتكىزەدى. وسىنداي جاعدايدا باسشى كادرلار ۇيرەنۋ جەتىستىكتەرىنەن تولىق ويداعىداي پايدا۔ لانىپ، ماسەلەلەردى شەشۋ وي جەلىسىندە "يۋجياڭ تـاجىريبەسىن"، "فـىڭچياۋ" تـا-جىريبەسىن قـاتار جۇرگىزگەن نــەگىزگى ساتىنى باسقارۋ تاجىريبەسىنەن ۇلگى الىپ،

لۋشيانمەن ويداعىداي <sup>ع</sup>جۇرۋ كەرەك. بارتيالي باسشى كادرلار شينجياثخنل قوعام ورنىقتىلىعى مەن باياندى تىنىشتىد عىنا ىقپال جاسايتىن تەرەڭ قىاتپارلى ما-سەلەلەر مەن بىۇقارانىڭ شۇعىل، قيىن، ۋايىمداعان، <sup>ء</sup>زارۋ ماسەلەلەرىن شـەشۋ جاعىندا اناعۇرلىم زور كۇش سالىپ، نـەـ گىزگى تاقىرىپتىق تاربيەنىڭ تابىسىن بۇ-قارانىڭ تابىس سەزىمى، باقىت سەزىمى، حاۋىپسىزدىك سەزىمى ارقىلى سىننان وتكىزۋ كەرەك.

 $(\omega_{\mu}, 1 - \omega_{\mu})$ 

(باسی 1 ـ بەتتە)

مماجلس اۆتونوميالى رايىوندىق حالىق قۇرىلتايى تۇراقتى كـوميتەتىنىڭ 3 ـ <sup>ع</sup>ماجىلىسى جونىندەگى كەڭەستىك <sup>ء</sup>تارتىپ جوباسىن قارادى. مەڭگەرۋشىلەر گماجىلىـ

كومىر ــــ جۇڭ تاسىمالىنىڭ "ورنىقــ

تىر مىشى" . شينجياڭ تەمىر جول تاراۋلارى

لانجوۋ \_ شينجياڭ تەمىر جولىنىڭ، لينحى \_

قۇمىل تـەمىر جـولىنىڭ، گـولمۋد ــ كـورلا

تەمىر جولىنىڭ "<sup>ء</sup>بىر نەگىزگى، ەكى قو-

سىشا" ارنالىق تاسىمال قۋاتىنان پايدالا۔

نىىپ، تىاسىمال ۇيىىمداستىرۋدى <sup>ء</sup>ېسىر

تۇتاس ويداعىداى جوسيارلاپ، جۇڭ تا۔

سىمال كەزەكشى يويەزدەرىنىڭ قــاتىناۋ

جەلىسىن رەتتەپ، كورلا \_ گولمۋد جەلد\_

سى، لينحـى ــ قۇمىل جـەلىسى ارقىلى

شينجياڭنان وراعىتىپ شىعۋ ۇلگىسىن قـولـ

ﺪﺍﻧﯩﭗ، ﻛﻮﻣﯩﺮ ﺗﺎﺳﯩﻤﺎﻟﯩﻦ ﻗﺎﻣﺘﺎﻣﺎﺳﯩﺰ ﻣﺘﯟ ﻗﺎـ

بىلەتىن جوعارىلاتتى؛ شىنجياڭنان سىرت

جەرلەرگە توتە قاتىنايتىن كەزەكشى پويەز-

دەردىڭ قاتىناۋ سالىستىرماسىن ارتتىرىپ،

کومىر ، مەتال رۋداسى سيـاقتى زاتتـاردىڭ

سى ۇسىنعان كەڭەستىك تاقىرىيتارغا ساي، تۇراقتى كومېتەتتىڭ 3 ـ ماجىلىسى كـادرلار-دى مىندەتكە تاعايىنداۋ ، مىندەتىنەن قالدىرۋ ىستەرىن قارايدى.

اۆتونوميالى رايوندىق حالىق قۇرىلـ

جىلدام تاسىمالدانۋىن قامتاماسىز ەتتى. قازىرگە دەيىىن شىنجياڭدا تىەمىر جول ارقىلى 60 ميلليون 502 مىڭ توننا كــومــر تـــاسـىمـالدانــب ، ســـايكـــەس مـەزگىلدەگىدەن %9.2 ارتقــان، مــۇندا سرتقا تاسمالدانعان شينجياڭ كومىرى 25 ميلليون 756 مىڭ تـوننا بـولىپ، سـايكەس مەزگىلدەگىدەن %8. 15 ارتقان.

شينجياڭ تەمىر جول تاراۋلارى كومىر تاسىمالىن قامتاماسىز ەتۋمەن بىرگە، كوكتەمـ گى ەگىس دايىندىعىنا قاجەتتى زاتتىق ماتەر-يالدار ، ماقتا، ماقتا عجىب سياقتى عتوُيندى زاتتىق ماتەريالداردى ارقـاۋ ەتـىپ، بـايلىقتى ۇيلەسىمدى ورنىالاستىرىپ، تـاسىمال قۋاتـىن ارتتىردى. قازىرگە دەيىن شىنجياڭدا تىەمىر جول ارقىلى حيميالىق تىڭايتقىش، تـۇقىم، اۋىل شــارۋاشىلىعى مــاشينـا جــابدىقتـارى سیاقتی کوکتهمگی هگستی قامتاماسنز مته۔

تايى تۇراقتى كومېتەتىنىڭ ورىنباسار مەڭ-گەرۋشىلەرى توحتى ياقۇپ، مۇقيات جار-مۇقامەت، <sup>ع</sup>دىلشات قىدىرقان، ۋاڭ گوحى، ممامتىمىن قـادىر ، بـاس حـاتشى ممۇتالىپ روزى ماجىلىسكە قاتىناستى.

تــىن، اۋىل شــارۋاشىلىعىنا قـولدانـىلاتـىن 3 ميلليون 446 مىڭ توننا زاتتىق ماتەريال جو-نەلتىلىپ، سايكەس مەزگىلدەگىدەن %4. 10 ارتتى.

قاتتى بولشەك قۇرىلعىلارىن ۇزدىك سىز جاڭالاۋ شينجياڭ تـەمىر جـولىنداعى جۇك تاسمال مولشەرىن ارتتىرۋعا نىەگىز قالادى. 3 \_ ايدا قۇمىل شىعىس ۆوگزالىنە داعي 2 ـ الاڭنىڭ قۋاتىن ارتتىرۋ ، جاڭالاۋ ينجـــەنەرياسى ايــاقتــاپ، ورلـــەتــه يــويــەز جۇرگىزۋ شارت ـ جـاعدايى ازىرلـەنگەن 6 جەلى تىڭنان قوسىلدى.

"ۆوگزالىمىزدا بۇرىن كۇنىنە 43 ـــ 44 كەزەكشى پويەز توپتاستىرىلاتىن، قـازىر كۇنىنە 50 پويەزگە كوبەيدى، ۆاگوندار ـ دىڭ اينالىم ونىمدىلىگى جوعارىلادى"، ـ دەدى قۇمىل شىعىس ۆوگزالىنىڭ ورىنبـاـ سار باستىعى جاڭ جينشين.

قامتۇ سياقتىلاردى ىلگەرىلەتەدى.

"'بىز جالپى 'ماجىلىستىڭ رۋحىن ونان ارى ويداعىداي دايـەكتىلەندىرىپ، تياناقتاندىرىپ، ەلەۋلى عىلىم ـ تەحنيكاـ دا جــاڭالىق اشۋ تـۇعـىرى قـۇرىلـىسـىن جەدەل ىلگەرىلەتىپ، عىلىم ـ تـەحنيكادا جاڭالىق اشۋدىڭ جالپى تۇلعالىق ونىم-دىلىگىن جـوعارىلاتىپ، جـاڭالىق اشۋدىڭ' كۇشتى قــوزعالتقىشىن ىسكــە قوسامىز ' " ، ــ دەدى ۋاڭ چىڭ .

## جاڭالىق اشۋ دانەكەرىنىڭ زورايۋى جوعارى ساپالى دامۋدىڭ نەگىزىن بەكەمدەيدى

شينجيـــاڭ تيـانشـانحـۇڭ <sup>ع</sup>دارى ـ دارمەك شەكتى سەرىكتەستىگى 2022 ـ جىلى جوعارى، جاڭا تەحنيكالى كـاسپو-رىن بولىپ تۇراقتانعان. وسى سەرىك تمستنكتنك ورىنباسار باس ديرهكتورى يـاڭ حـايپيڭ بـىلاي دەدى: "جوعارى، جاڭا تەحنىكالى كاسپورىن" بىولىپ تۇ-راقتاندىرىلۋ ئقۇرلى ئتيىمدى ساياسات تان يگىلىكتەنۋگە بولاتىندىعىنان دەرەك بەرىپ قانا قويماي، ونـان دا مـاڭىزددـ سی، کاسپورىننىڭ ماركا سومداپ، بازار اشپ، زورايۋىنـا، كـۇشەيۋىنە انـاعۇرلىم كۇشتى سەنىم ۇستەيدى.

2022 ــ جىلى شينجياڭ تيانشانحۇڭ <sup>ع</sup>داری ـ دارمەك شەكتى سـەرىكتەستىگىـ لمەن بىردەي "جوعارى، جاڭا تەحنىكالى كاسپورىن" بولىپ تۇراقتانعان كـاسيو-رىندار 639عـا جـەتتى؛ قـازىر گـە دەيــىن شینجیاڭدا جوعاری، جاڭا تەحنیكالى كا۔ سىپورىن سانى 1368 بـولىپ، سايكەس مەزگىلدەگىدەن %4. 43 ارتىپ، سانى مەن ارتۋ مولشەرى تۇگەلدەي تـاريحتا۔

## جاڭالىق اشۋ ەكولوگياسىنىڭ كەمەلدەنۋى جوعاری دەڭگەيلى دارىندىلار بېىگىن قالبپتاستىرادى

دارىندىلار ـــ \*بىرىنشى بـايلىق. مەملەكەتتىڭ عىلىم ـ تەحنيكادا جاڭالىق اشۋ قۋاتىنىڭ <sup>ع</sup>تۇپ قاينارى ادامدا. جالپي <sup>ء</sup>ماجىلىس بىلاي دەپ بـاسا